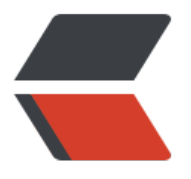

链滴

## 3. [简单搜](https://ld246.com)索

作者:SmiteLi

原文链接:https://ld246.com/article/1583461830255

来源网站: [链滴](https://ld246.com/member/SmiteLi)

许可协议:[署名-相同方式共享 4.0 国际 \(CC BY-SA 4.0\)](https://ld246.com/article/1583461830255)

```
\langleol><li>默认前面 10 条数据</li>
\langleol>
<pre><code class="highlight-chroma"><span class="highlight-line"><span class="highlight
cl">curl -X GET "localhost:9200/bank/_search?pretty" -H 'Content-Type: application/json' -d'
</span></span><span class="highlight-line"><span class="highlight-cl">{
</span></span><span class="highlight-line"><span class="highlight-cl">"query": { "match_
\mathbb{I}": {} },
</span></span><span class="highlight-line"><span class="highlight-cl">"sort": [
</span></span><span class="highlight-line"><span class="highlight-cl">{ "account_numbe
": "asc" }
</span></span><span class="highlight-line"><span class="highlight-cl">]
</span></span><span class="highlight-line"><span class="highlight-cl">}
</span></span><span class="highlight-line"><span class="highlight-cl">'
</span></span></code></pre>
<ol start="2">
<li>10-19</li>
</ol><pre><code class="highlight-chroma"><span class="highlight-line"><span class="highlight
cl">curl -X GET "localhost:9200/bank/_search?pretty" -H 'Content-Type: application/json' -d'
</span></span><span class="highlight-line"><span class="highlight-cl">{
</span></span><span class="highlight-line"><span class="highlight-cl"> "query": { "match
all": {} },
</span></span><span class="highlight-line"><span class="highlight-cl"> "sort": [
</span></span><span class="highlight-line"><span class="highlight-cl"> { "account_nu
ber": "asc" }
</span></span><span class="highlight-line"><span class="highlight-cl"> 1,
</span></span><span class="highlight-line"><span class="highlight-cl"> "from": 10,
</span></span><span class="highlight-line"><span class="highlight-cl"> "size": 10
\langlespan>\langlespan>\langlespan class="highlight-line">\langlespan class="highlight-cl">}
</span></span><span class="highlight-line"><span class="highlight-cl">'
</span></span><span class="highlight-line"><span class="highlight-cl">
</span></span></code></pre>
\leqol start="3">
<li>字段匹配</li>
\langleol>
<pre><code class="highlight-chroma"><span class="highlight-line"><span class="highlight
cl">curl -X GET "localhost:9200/bank/_search?pretty" -H 'Content-Type: application/json' -d'
\langlespan>\langlespan>\langlespan class="highlight-line">\langlespan class="highlight-cl">{
</span></span><span class="highlight-line"><span class="highlight-cl"> "query": { "match
: { "address": "mill lane" } }
</span></span><span class="highlight-line"><span class="highlight-cl">}
</span></span><span class="highlight-line"><span class="highlight-cl">'
</span></span></code></pre>
\leqol start="4">
<li>局部匹配搜索</li>
\langleol>
<pre><code class="highlight-chroma"><span class="highlight-line"><span class="highlight
cl">curl -X GET "localhost:9200/bank/_search?pretty" -H 'Content-Type: application/json' -d'
</span></span><span class="highlight-line"><span class="highlight-cl">{
</span></span><span class="highlight-line"><span class="highlight-cl"> "query": { "match
phrase": { "address": "mill lane" } }
\langlespan>\langlespan>\langlespan class="highlight-line">\langlespan class="highlight-cl">}
</span></span><span class="highlight-line"><span class="highlight-cl">'
```

```
</span></span></code></pre>
\leol start="5"><li>搜索: </li>
\langleol>
<pre><code class="highlight-chroma"><span class="highlight-line"><span class="highlight
cl">curl -X GET "localhost:9200/bank/_search?pretty" -H 'Content-Type: application/json' -d'
</span></span><span class="highlight-line"><span class="highlight-cl">{
</span></span><span class="highlight-line"><span class="highlight-cl"> "query": {
</span></span><span class="highlight-line"><span class="highlight-cl"> "bool": {
</span></span><span class="highlight-line"><span class="highlight-cl"> "must": [
</span></span><span class="highlight-line"><span class="highlight-cl"> { "match": { "
ge": "40" } }
</span></span><span class="highlight-line"><span class="highlight-cl"> \qquad],
</span></span><span class="highlight-line"><span class="highlight-cl"> "must_not": [
</span></span><span class="highlight-line"><span class="highlight-cl"> { "match": { "s
ate": "ID" } }
</span></span><span class="highlight-line"><span class="highlight-cl"> ]
</span></span><span class="highlight-line"><span class="highlight-cl"> }
</span></span><span class="highlight-line"><span class="highlight-cl"> }
\langlespan>\langlespan>\langlespan class="highlight-line">\langlespan class="highlight-cl">}
</span></span><span class="highlight-line"><span class="highlight-cl">'
</span></span><span class="highlight-line"><span class="highlight-cl">
</span></span></code></pre>
\leol start="6">
<li>范围搜索</li>
\langleol>
<pre><code class="highlight-chroma"><span class="highlight-line"><span class="highlight
cl">curl -X GET "localhost:9200/bank/_search?pretty" -H 'Content-Type: application/json' -d'
</span></span><span class="highlight-line"><span class="highlight-cl">{
</span></span><span class="highlight-line"><span class="highlight-cl"> "query": {
</span></span><span class="highlight-line"><span class="highlight-cl"> "bool": {
</span></span><span class="highlight-line"><span class="highlight-cl"> "must": { "mat
h_all": {} }, \overline{ }</span></span><span class="highlight-line"><span class="highlight-cl"> "filter": {
</span></span><span class="highlight-line"><span class="highlight-cl"> "range": {
</span></span><span class="highlight-line"><span class="highlight-cl"> "balance": {
</span></span><span class="highlight-line"><span class="highlight-cl"> "gte": 200
0,
</span></span><span class="highlight-line"><span class="highlight-cl"> "lte": 3000
\langlespan>\langlespan>\langlespan class="highlight-line">\langlespan class="highlight-cl">
\langle /span>\langle/span>\langlespan class="highlight-line">\langlespan class="highlight-cl"> \rangle</span></span><span class="highlight-line"><span class="highlight-cl"> }
\langlespan>\langlespan>\langlespan class="highlight-line">\langlespan class="highlight-cl"> \rangle</span></span><span class="highlight-line"><span class="highlight-cl"> }
</span></span><span class="highlight-line"><span class="highlight-cl">}
</span></span><span class="highlight-line"><span class="highlight-cl">'
</span></span><span class="highlight-line"><span class="highlight-cl">
</span></span></code></pre>
```